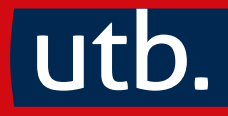

# Jürgen Ulm Mathematische Methoden der Elektrotechnik

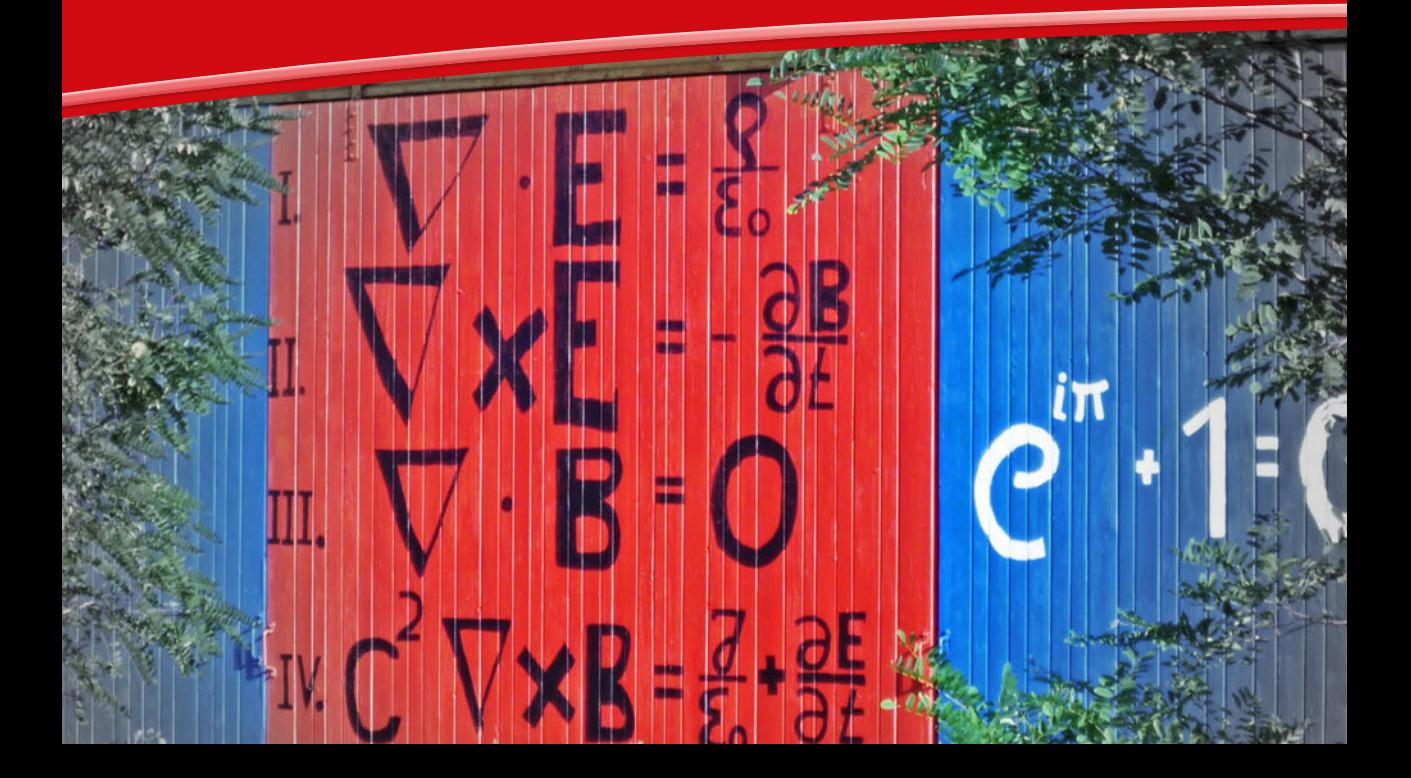

utb 5777

## utb.

### Eine Arbeitsgemeinschaft der Verlage

Brill | Schöningh – Fink · Paderborn Brill | Vandenhoeck & Ruprecht · Göttingen – Böhlau Verlag · Wien · Köln Verlag Barbara Budrich · Opladen · Toronto facultas · Wien Haupt Verlag · Bern Verlag Julius Klinkhardt · Bad Heilbrunn Mohr Siebeck · Tübingen Narr Francke Attempto Verlag – expert verlag · Tübingen Ernst Reinhardt Verlag · München transcript Verlag · Bielefeld Verlag Eugen Ulmer · Stuttgart UVK Verlag · München Waxmann · Münster · New York wbv Publikation · Bielefeld Wochenschau Verlag · Frankfurt am Main

Prof. Dr. Jürgen Ulm lehrt Elektrotechnik und leitet das Institut für Digitalisierung und elektrische Antriebe (IDA) am Campus Künzelsau der Hochschule Heilbronn.

Jürgen Ulm

### **Mathematische Methoden der Elektrotechnik**

expert verlag · Tübingen

Umschlagabbildung: © Jürgen Ulm

Bibliografische Information der Deutschen Nationalbibliothek Die Deutsche Nationalbibliothek verzeichnet diese Publikation in der Deutschen Nationalbibliografie; detaillierte bibliografische Daten sind im Internet über http://dnb.dnb.de abrufbar.

© 2021 · expert verlag GmbH Dischingerweg 5 · D-72070 Tübingen

Das Werk einschließlich aller seiner Teile ist urheberrechtlich geschützt. Jede Verwertung außerhalb der engen Grenzen des Urheberrechtsgesetzes ist ohne Zustimmung des Verlages unzulässig und strafbar. Das gilt insbesondere für Vervielfältigungen, Übersetzungen, Mikroverfilmungen und die Einspeicherung und Verarbeitung in elektronischen Systemen.

Alle Informationen in diesem Buch wurden mit großer Sorgfalt erstellt. Fehler können dennoch nicht völlig ausgeschlossen werden. Weder Verlag noch Autoren oder Herausgeber übernehmen deshalb eine Gewährleistung für die Korrektheit des Inhaltes und haften nicht für fehlerhafte Angaben und deren Folgen.

Internet: www.expertverlag.de eMail: info@verlag.expert

Einbandgestaltung: Atelier Reichert, Stuttgart CPI books GmbH, Leck

utb-Nr.: 5777 ISBN 978-3-8252-5777-4 (Print) ISBN 978-3-8385-5777-9 (ePDF) ISBN 978-3-8463-5777-4 (ePub)

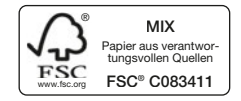

### **Vorwort**

Die Mathematik ist für den Naturwissenschaftler das universelle Werkzeug,

" ...denn die Mathematik ist die Grundlage alles exakten naturwissenschaftlichen Erkennens"

(David Hilbert, dt. Mathematiker, 1862–1943).

Dem Erlernen der Anwendung des Werkzeugs gilt daher eine besondere Aufmerksamkeit. Wie so oft steht die Erkenntnis der Notwendigkeit gepaart mit der Motivation des Anwenders im Vordergrund. Ist das erklärte Ziel, physikalische Zusammenhänge mittels der Mathematik zu beschreiben, so ist hierzu nicht notwendigerweise eine mathematische Strenge vonnöten.

Wohl durfte die Anwendung einer mathematischen Strenge diesem Anliegen kontrapro- ¨ duktiv gegenüberstehen. Des Weiteren gilt zudem der Gödel'sche Unvollständigkeitssatz der Mathematik, welcher sogar der Mathematik selbst ihre Schranken zeigt.

Erfahrungsgemäß ist ein Bestreben der Anwender zur mathematischen Strenge dann zu beobachten, wenn diese von der Mathematik und deren Möglichkeiten überzeugt und begeistert sind. Aus diesem Grund sollte der mathematischen Strenge zu Beginn nicht die höchste Priorität eingeräumt werden. Mathematik lebt aus der Freude ihrer Anwender und Anwendungen!

"Es ist unmöglich, die Schönheiten der Naturgesetze angemessen zu vermitteln, wenn jemand die Mathematik nicht versteht. Ich bedaure das, aber es ist wohl so"

(Richard Feynman, Physiker und Nobelpreisträger, 1918–1988), denn

"Das Buch der Natur ist in der Sprache der Mathematik geschrieben" (Galileo Galilei, 1564–1642).

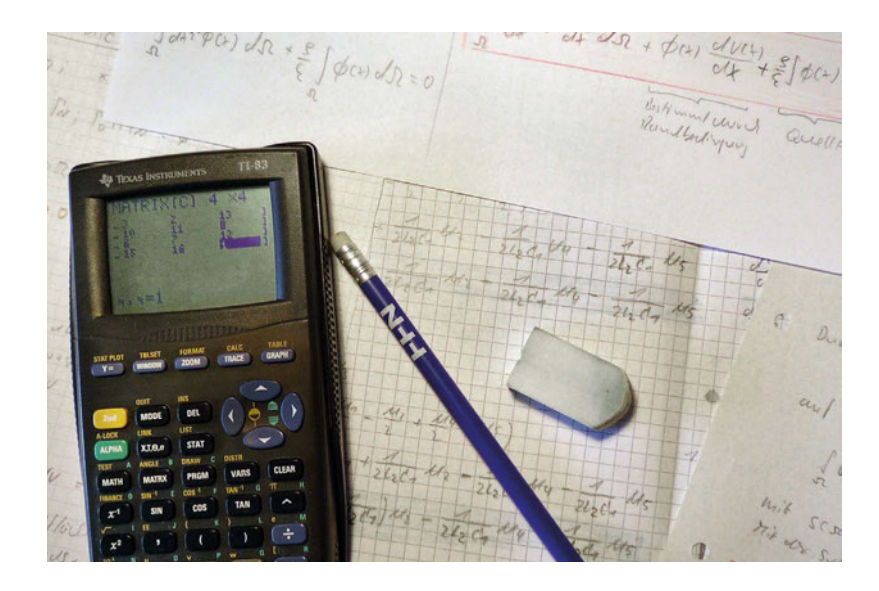

Taschenrechner, Papier, Bleistift und Radiergummi in Kombination mit Kaffee bilden eine gute Basis.

Das universelle Werkzeug der Elektrotechnik ist die Mathematik. Mit ausgewählten mathematischen Methoden werden ebenso ausgewählte Themengebiete der Elektrotechnik bearbeitet. Die Bearbeitung erfolgt durch Vorstellen der Grundlagen, Aufgabenbeschreibung und ausführliche Aufgabenlösung. Aus dem Vorgehen resultiert auch die Zielgruppe der Leser. Diese sind aus Sicht des Autors:

- Studierende der Ingenieurwissenschaften, welche naturwissenschaftliche Themenstellungen mittels mathematischer Methoden bearbeiten möchten.
- Softwareingenieure, welche Differenzialgleichungen in Matrizenform in Mikroprozessoren implementieren möchten.
- $\bullet$  Simulationsingenieure, die gerne mal "was zu Fuß" nachrechnen möchten.
- $\bullet$  Messtechnikingenieure, welche einen Messwert von einem Ort benötigen, an welchem kein Sensor adaptiert werden und für diese Stelle nur gerechnet werden kann.
- Mathematikerschrockene, bleich im Gesicht, überlebt und es nun nochmals mit Mathe probieren möchten.

Da unsere Wissenschaft spiegelbildlich aufgebaut ist, lohnt sich beispielsweise das vertiefte Einarbeiten in eine wissenschaftliche Disziplin. Hier sei vorzugsweise die Elektrotechnik empfohlen. Durch Auswechseln der Koeffizienten einer Differenzialgleichung erobert sich der begeisterte Leser dieses Buches eine weitere wissenschaftliche Disziplin (daher die Verwendung des Begriffs "spiegelbildlich"). Wer beispielsweise elektrische Netzwerke (Maschen) lösen kann, kann demzufolge auch thermische, magnetische, mechanische und hydraulische Netzwerke lösen. Die mathematischen Grundlagen umfassen Rechenregeln, Definitionen, Matrizen, gewöhnliche und partielle Differenzialgleichungen sowie Koordinatensysteme. Sie bieten den Zugang zum Verständnis der gewählten mathematischen Methoden und Anwendungen in der Elektrotechnik. Eine elementare Anwendung in der Elektrotechnik bildet der LCR-Schwingkreis, welcher mit Differenzialgleichungen beschrieben wird und dessen Eigenschaften vorgestellt werden. Die Bildung des inneren Produkts zur Lösung von Differenzialgleichungen haben die Integraltransformation, die Momentenmethode und die Green'sche Methode gemeinsam. In die beiden zuletzt genannten Methoden wird ausführlich mit Hilfe von Beispielen eingeführt. Mit der Momentenmethode erfolgt die Überleitung zur Finite-Element-Methode (FEM) und Finite-Differenzen-Methode (FDM) anhand von Anwendungsbeispielen. Anhand der Momentenmethode wird zudem in die Eigenwertproblematik eingeführt. Die Entwicklung von unendlichen Reihen durch wechselweise Anwendung des Durchflutungs- und des Induktionsgesetzes fuhrt auf Besselfunktionen sowie auf ¨ das Phänomen der Feldverdrängung mit Wirkung der Stromverdrängung im Leiter. Ausgew¨ahlte Normen sollen dem Leser Hinweise zur Erstellung von wissenschaftlichen Dokumentationen liefern. Es sei noch ein Hinweis zur erweiterten Nutzung des Buches gestattet: Neue Übungsaufgaben lassen sich durch einfaches Abändern der gestellten und bereits gelösten Originalaufgabe generieren. Die Abänderung der Originalaufgabe soll in der Weise vorgenommen werden, dass deren Lösung bereits im Voraus bekannt ist. Damit besteht die Möglichkeit, die Ergebnisse zu vergleichen und die Einarbeitung weiter zu vertiefen. Denn immer gilt

### " Unsicher sind die Berechnungen der Sterblichen"

(Weisheitsliteratur).

Mit freundlichen Grüßen der Autor im Herbst 2021

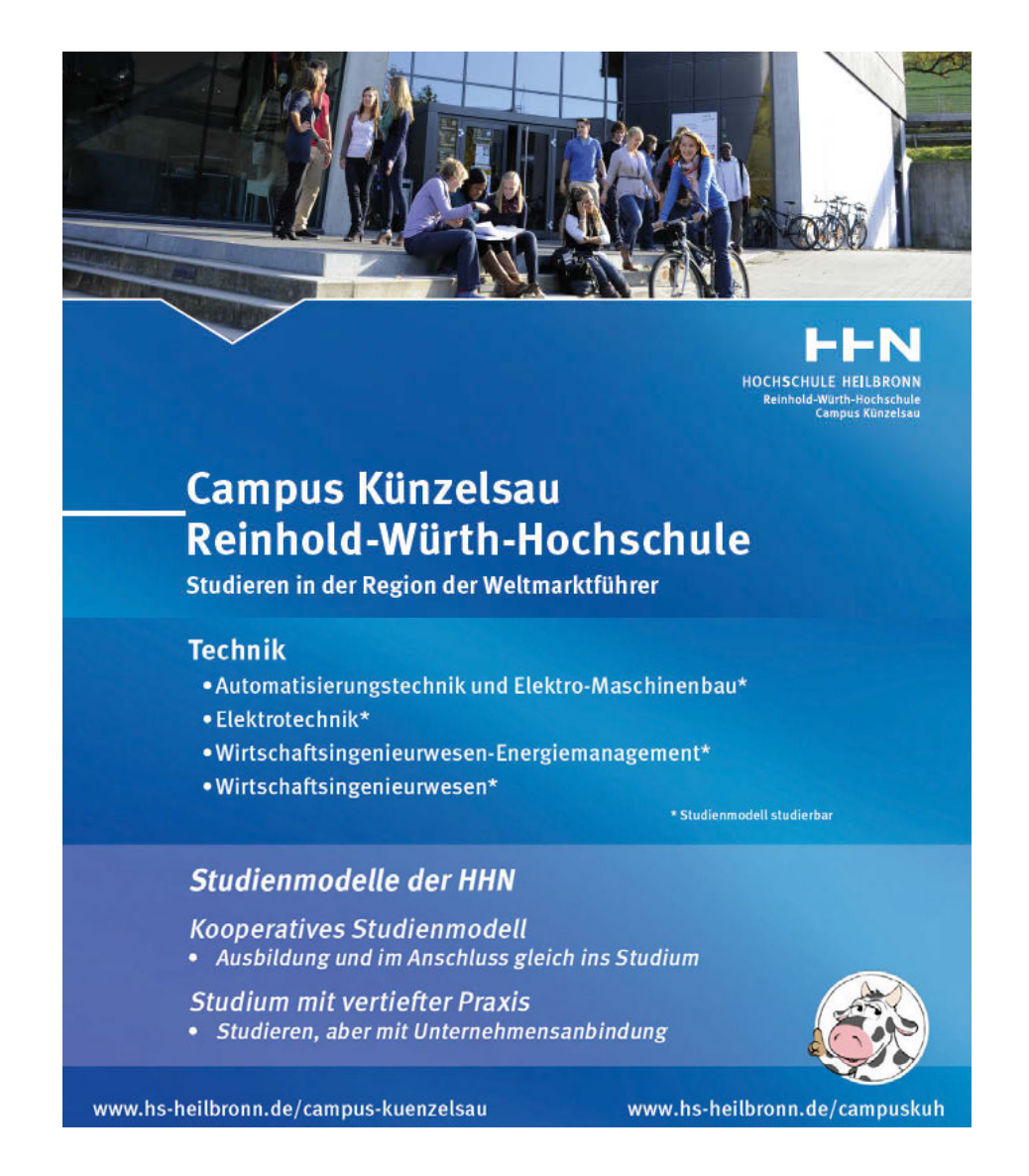

Weitere Infos uber die Institute siehe auch Anhang B. ¨

### **Inhaltsverzeichnis**

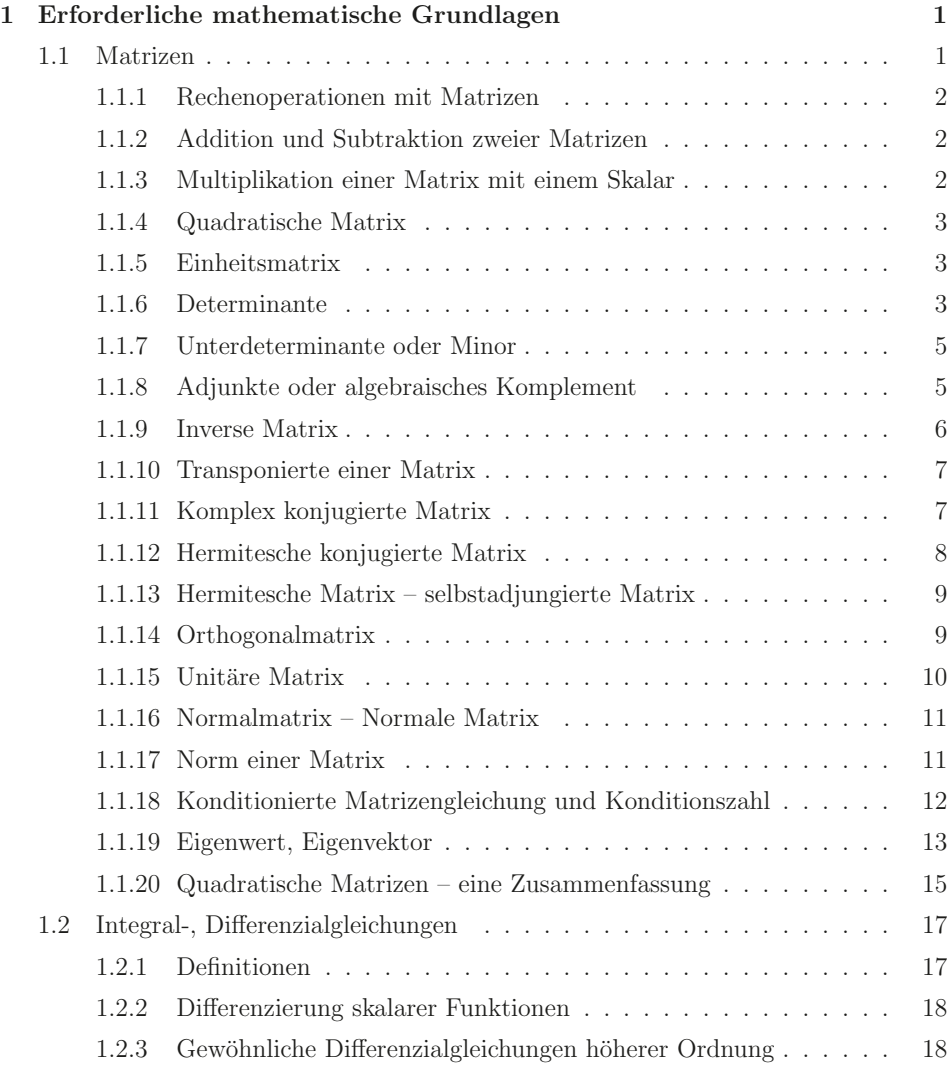

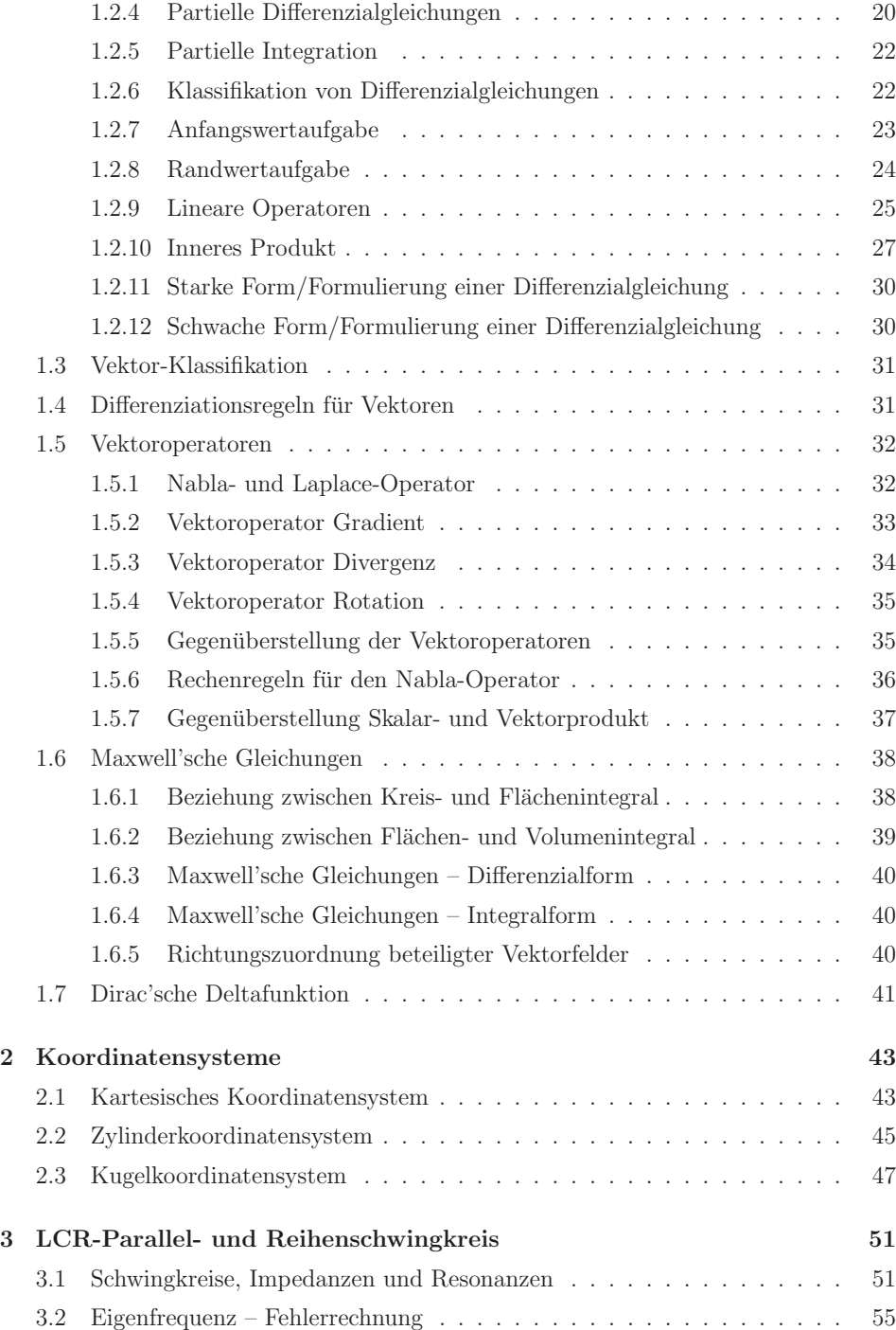

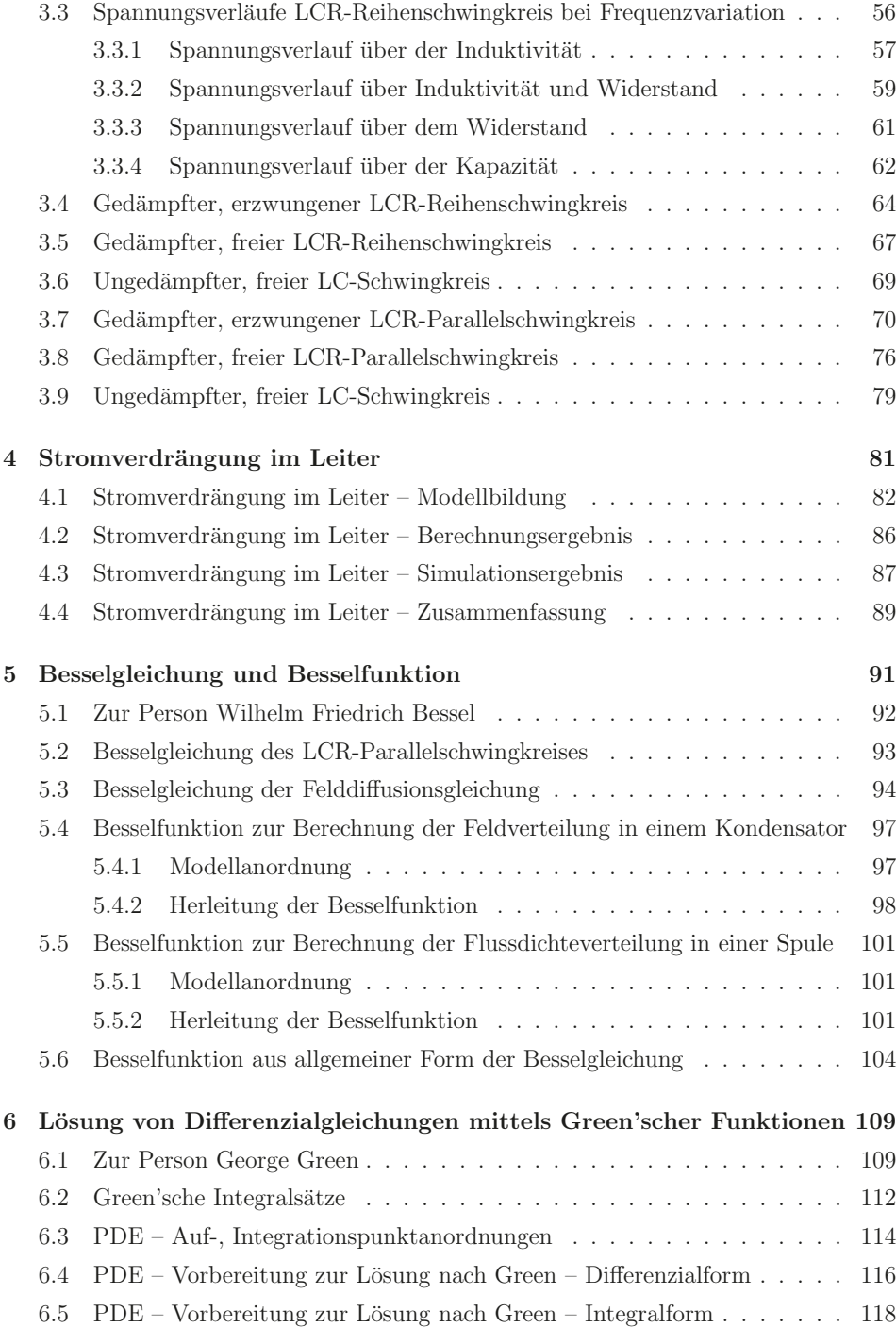

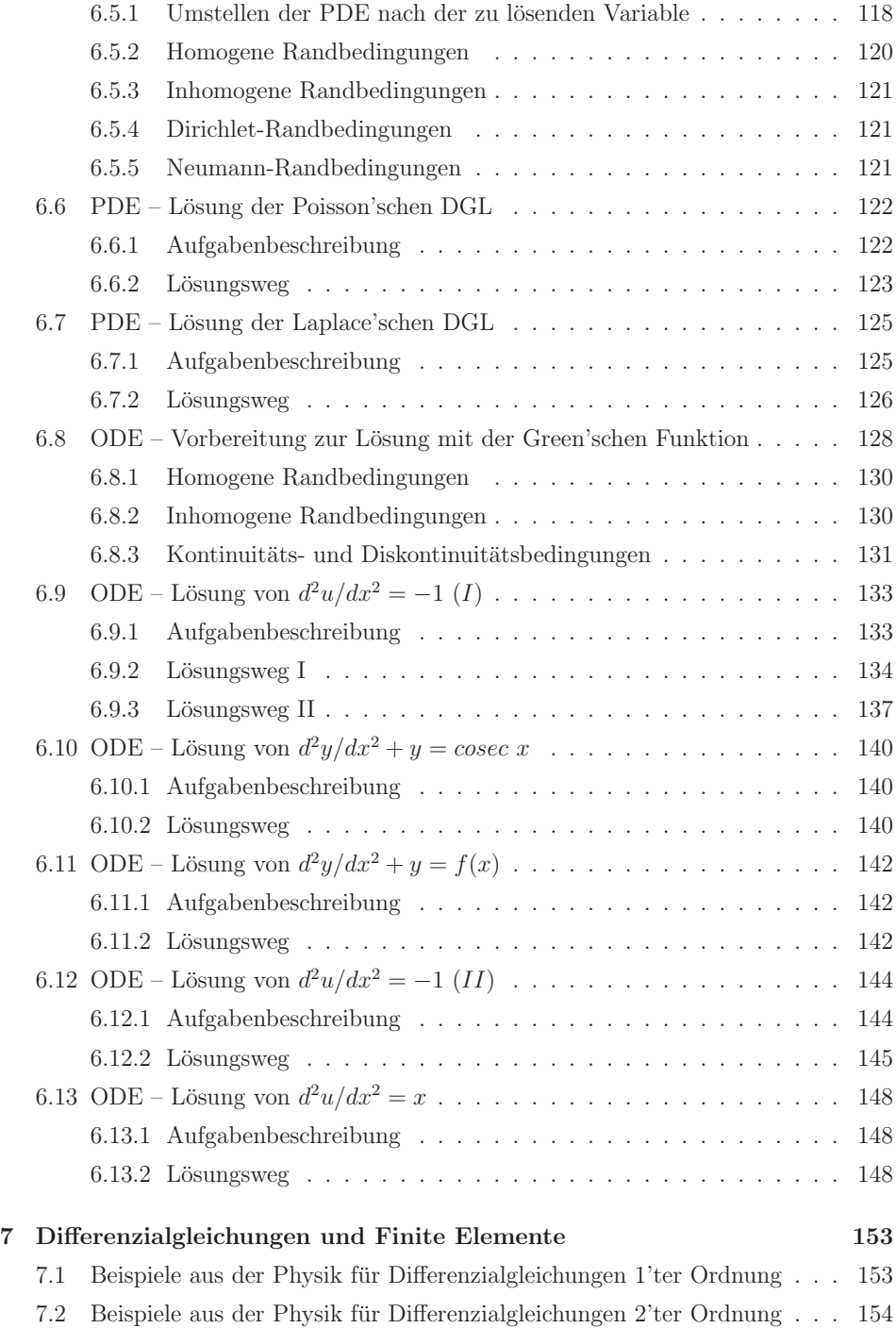

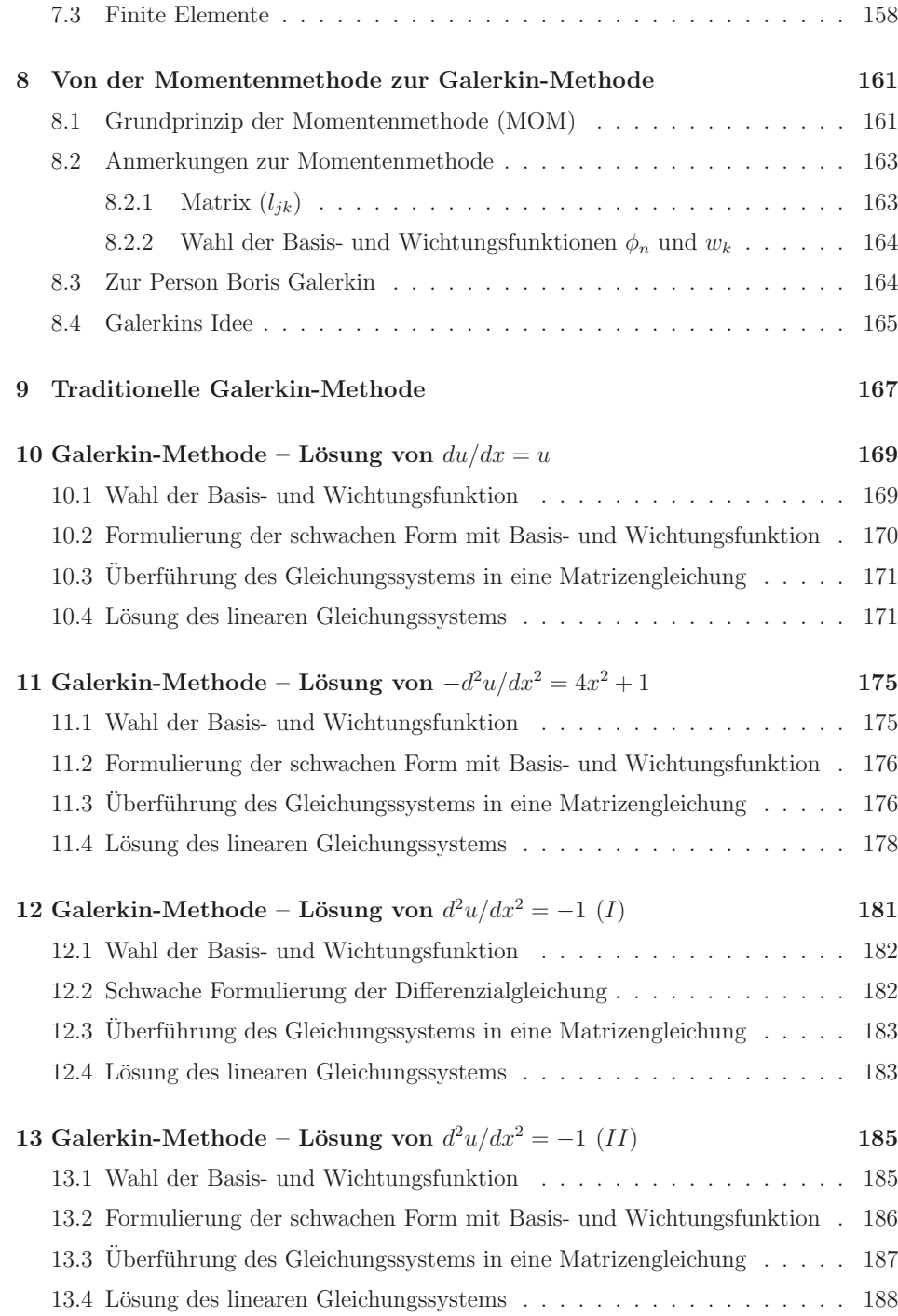

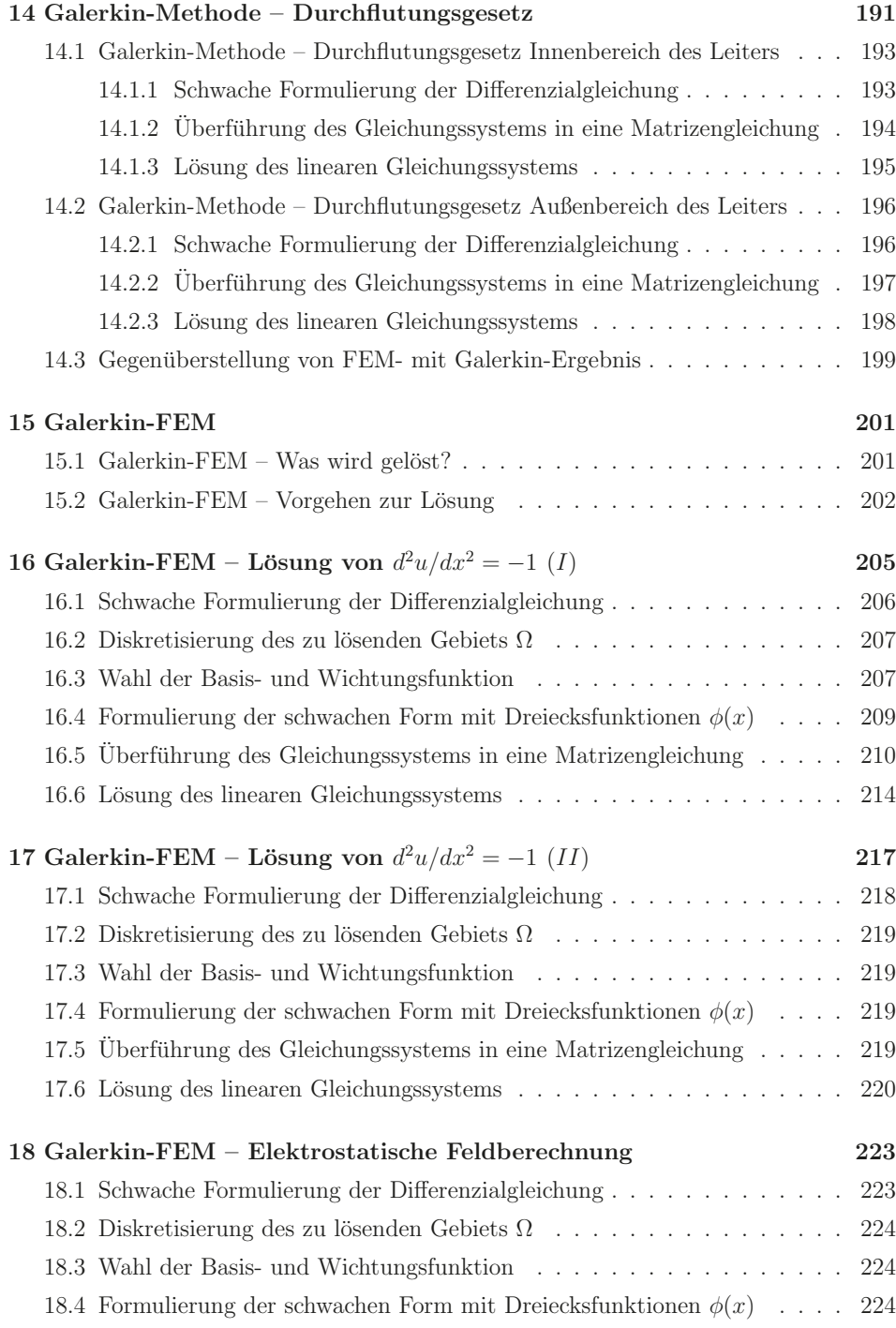

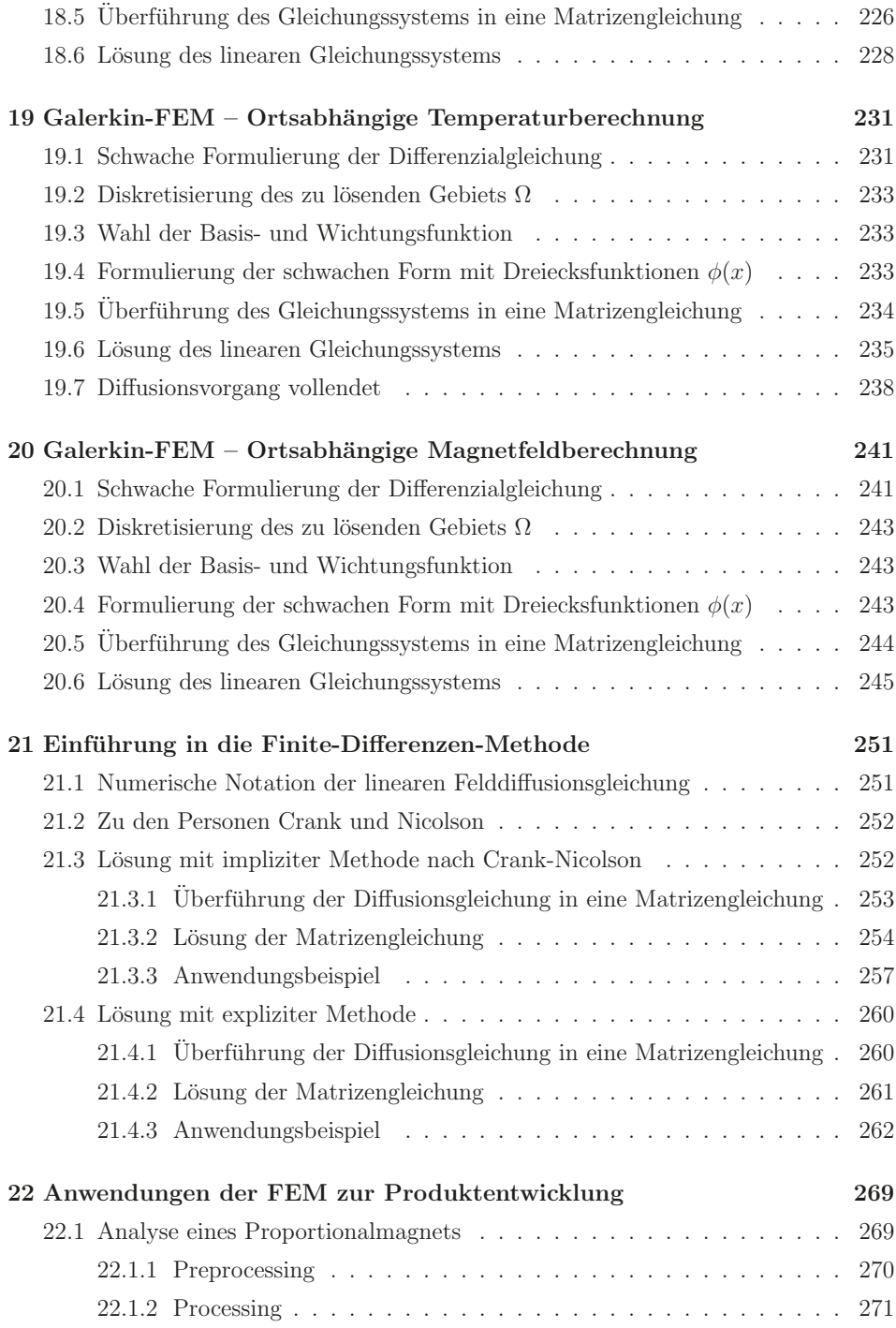

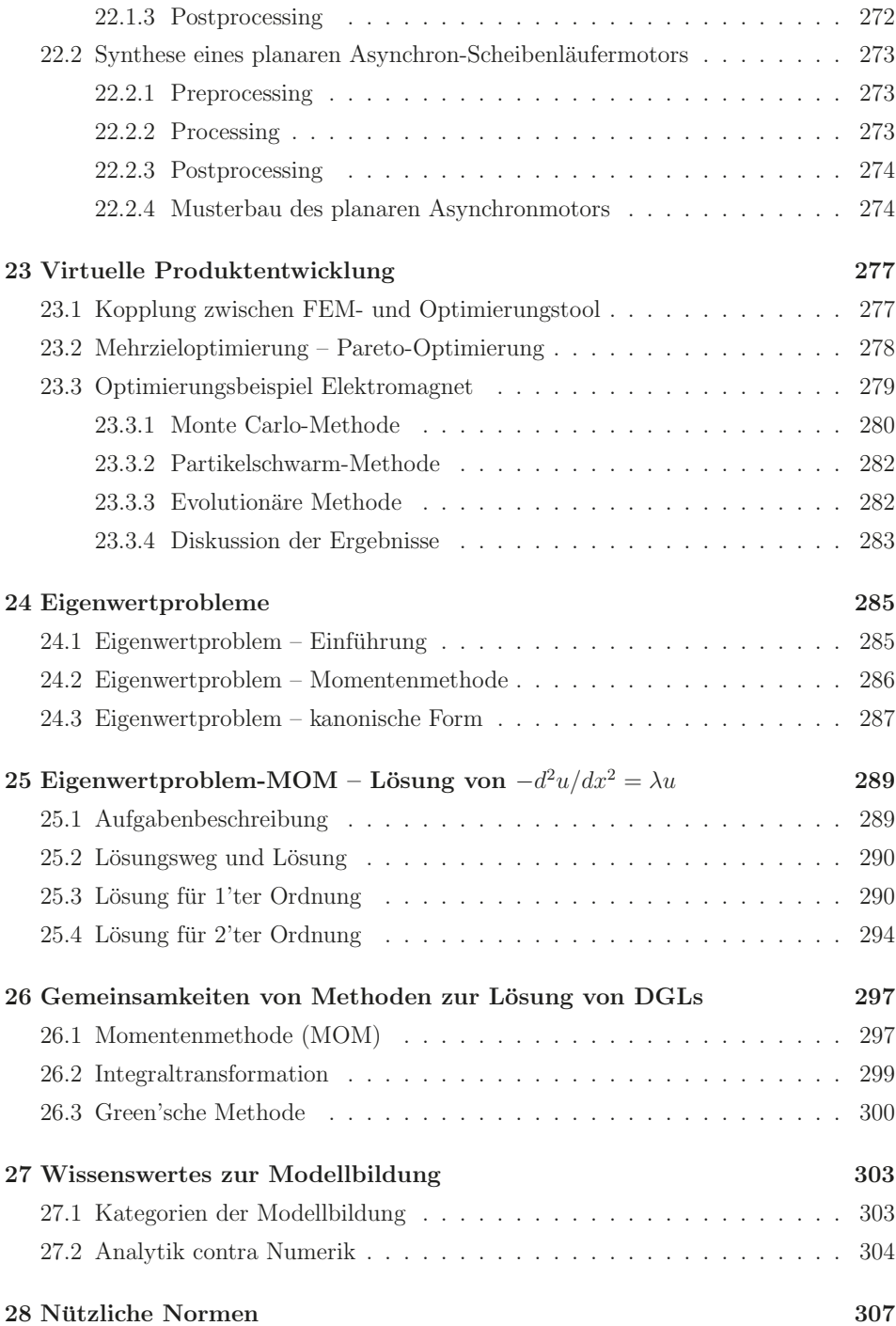

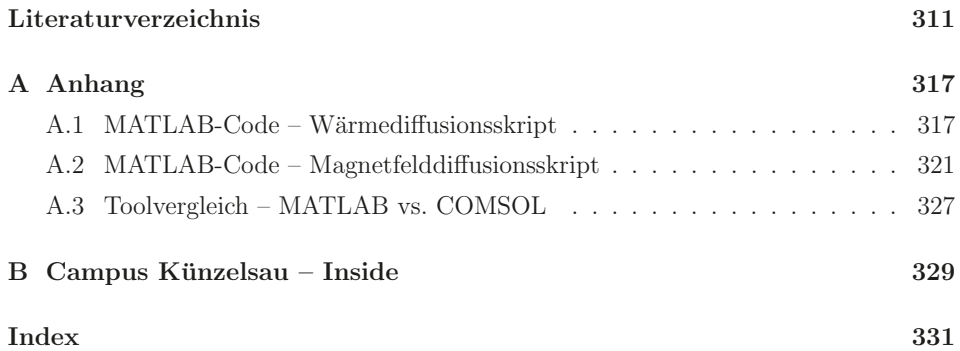

### $Symbole$  und Abkürzungen

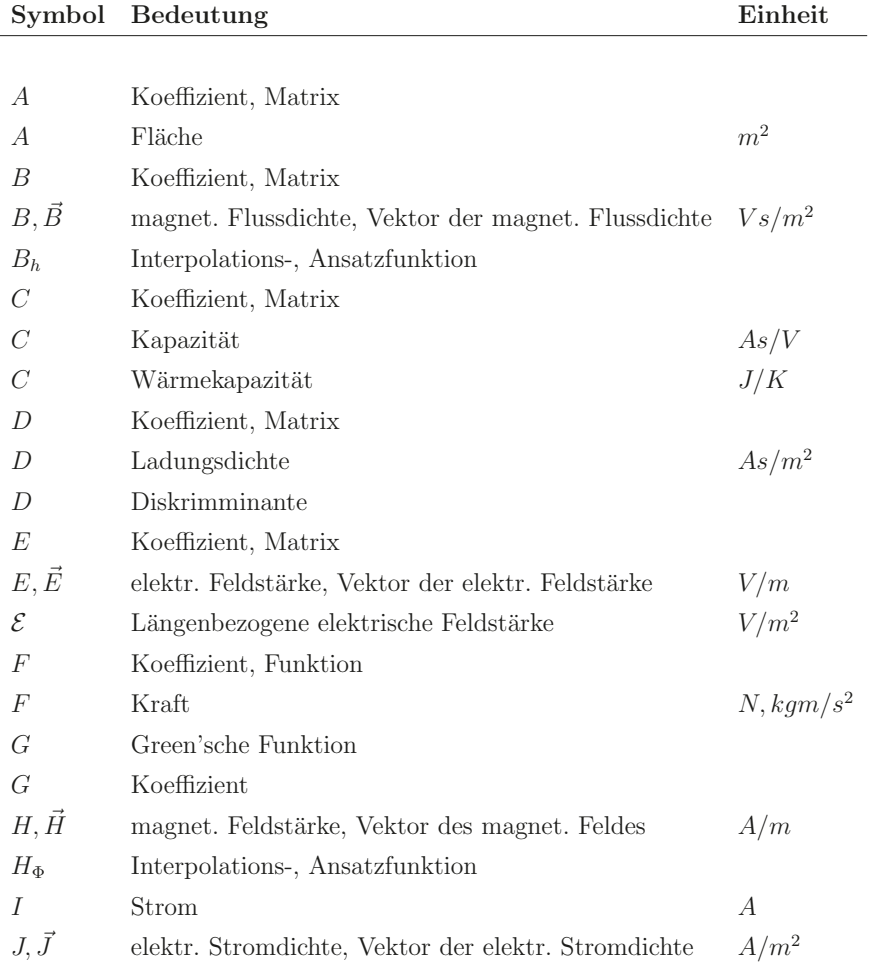

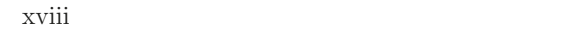

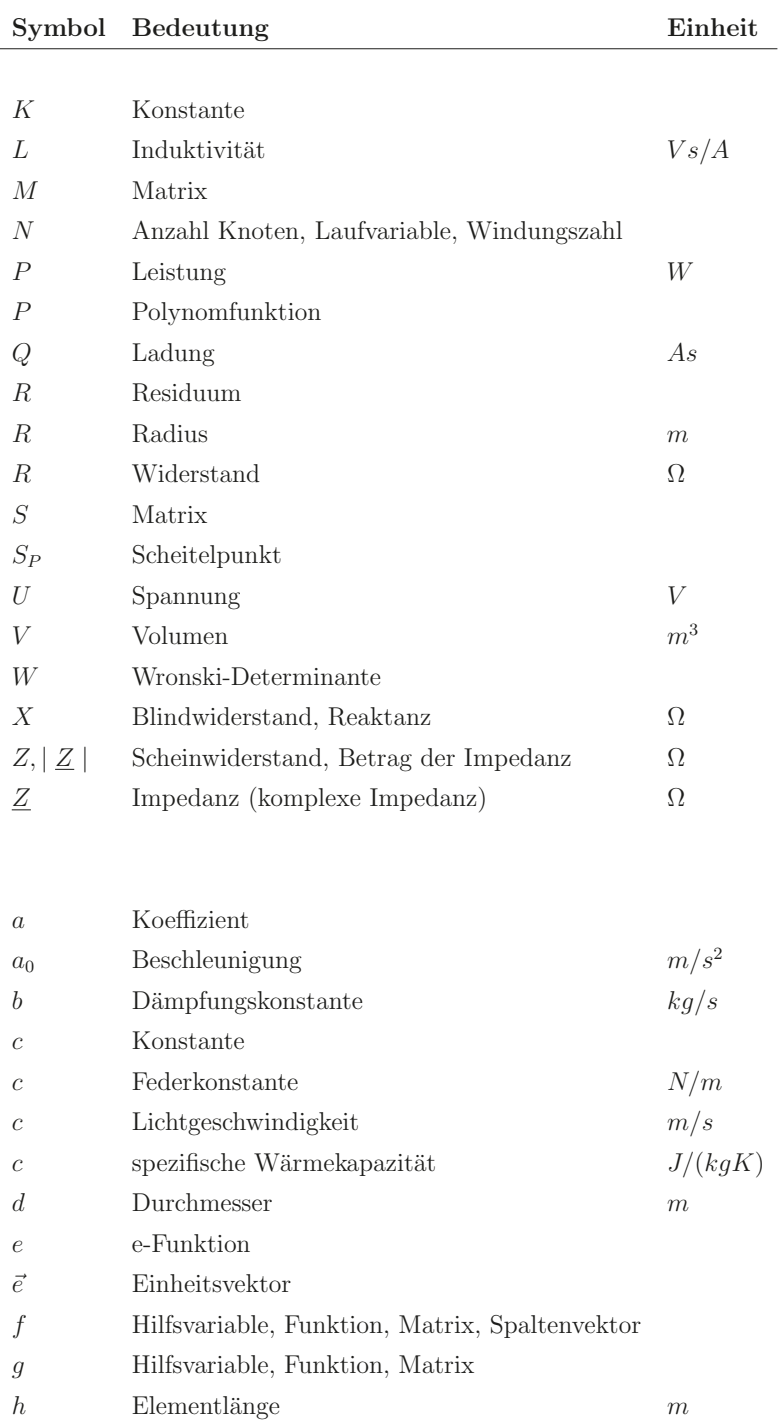

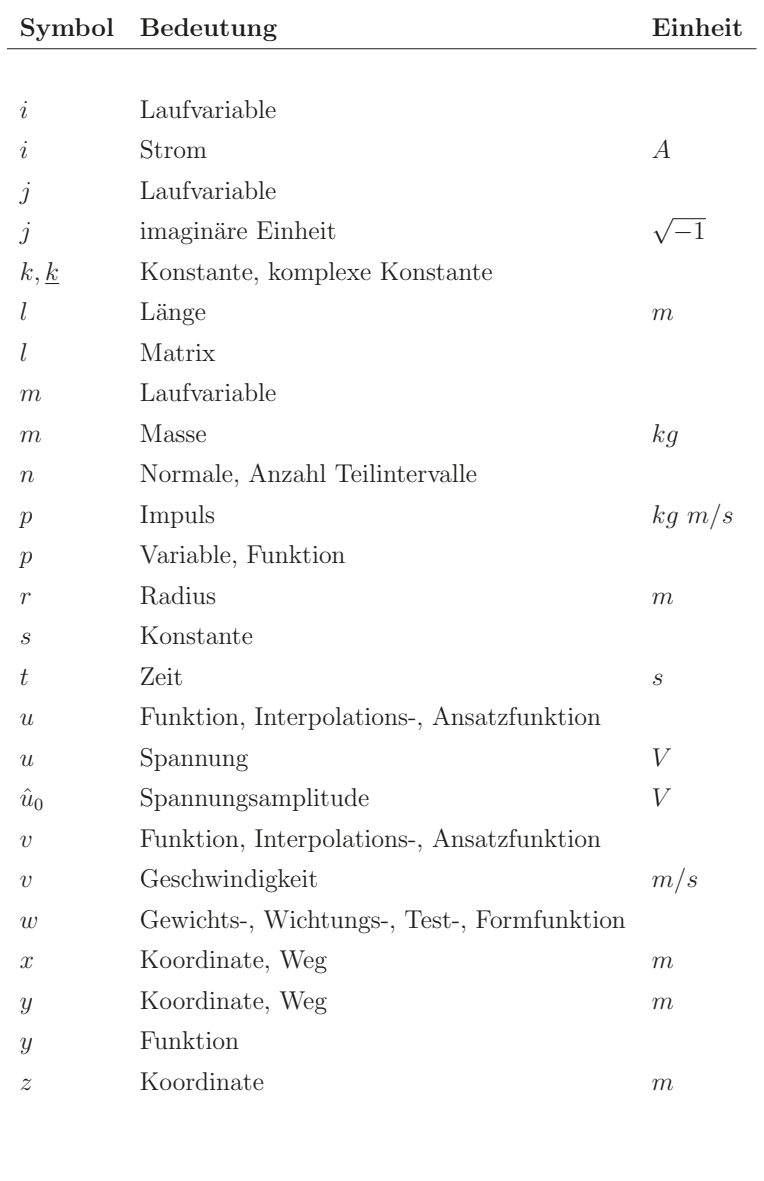

- Γ Rand des FEM-Gebietes  $\Delta$  Delta, differenziell
- Θ Durchflutung A  $\Phi$  magnetischer Fluss  $Vs$ Ψ verketteter magnetischer Fluss V s Ω Gebiet, Teilgebiet, Element

xx

### **Symbol Bedeutung Einheit**

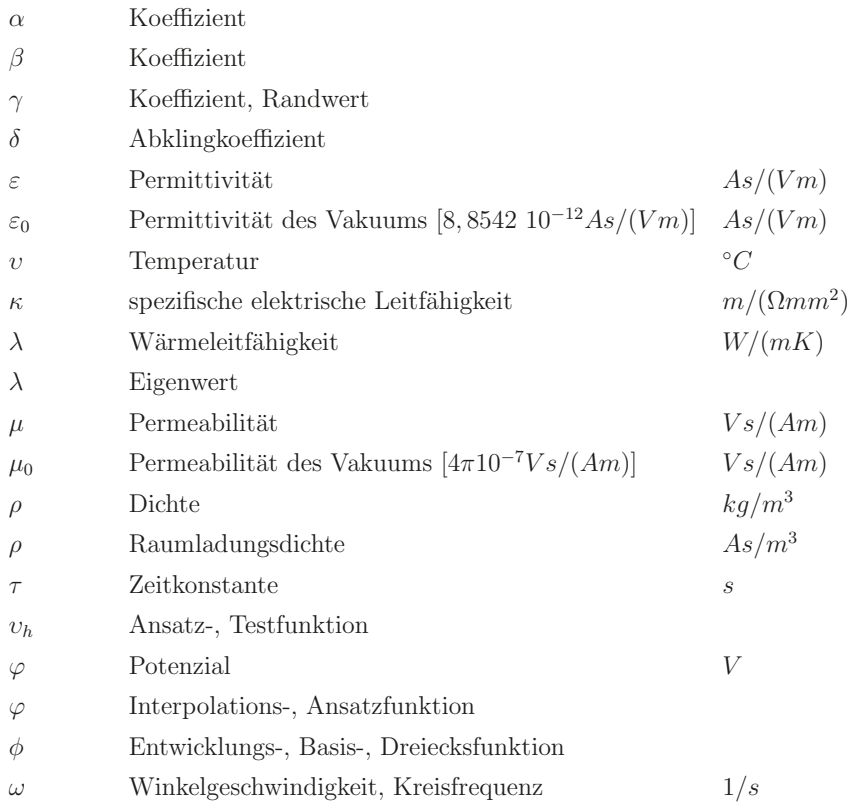

 $\mathcal{L}$  Linearer Operator M Linearer Operator  $\mathcal O$  Null-Operator  ${\mathcal I}$  Identitätsoperator  $\nabla$ Mabla-Operator  $\Delta$  Delta-Operator

### **Kapitel 1**

### **Erforderliche mathematische Grundlagen**

Die zur numerischen Lösung von Differenzialgleichungen erforderlichen Grundlagen sind in diesem Kapitel zusammengestellt worden. Diese beinhalten im Wesentlichen Matrizen, Definitionen und Klassifikationen von Differenzialgleichungen sowie Anfangsund Randwertaufgaben und Vektoroperatoren. Hierzu besonders zu empfehlende Literatur sind [3], [51] sowie [57].

### **1.1 Matrizen**

Die Matrizenschreibweise fasst die Berechnungen mit Funktionen zusammen und erhöht damit die Ubersicht. Hierzu vergleichbar fasst ein Vektoroperator Ableitungen zusam- ¨ men, welche mit einem einfachen Symbol (Nabla-, Laplace-Operator) gekennzeichnet werden. Die Matrizenschreibweise (Matrizengleichungen) ermöglicht mittels den in der Literatur bekannten Lösungsverfahren die numerische Lösung von linearen Gleichungssystemen. Daher erhalten Matrix und Matrizen eine besondere Aufmerksamkeit. Hier werden ausgewählte Matrizenoperationen vorgestellt. Diese beinhalten die erforderlichen Matrizen-Rechenregeln, die Invertierung, Multiplikation einer Matrix, Matrixtypen sowie Determinantenberechnungsregeln u. a. m. Als empfehlenswerte Literatur sei hier auf [51], S. 268 ff. und [27], S. 12 ff. (Zufallsmatrizen – Neue universelle Gesetze) verwiesen.

#### **1.1.1 Rechenoperationen mit Matrizen**

In Tab. 1.1 werden die wichtigsten algebraischen Axiome zusammengefasst.

Tabelle 1.1: Zusammenfassung der wichtigsten Rechenregeln

| Assoziativgesetz  | $A(BC) = (AB) C$    |
|-------------------|---------------------|
| Distributivgesetz | $A(B+C) = AB + AC$  |
|                   | $(A+B) C = AC + BC$ |
| Transponieren     | $(AB)^T = B^T A^T$  |

Man beachte, dass die Matrizenmultiplikation nicht kommutativ ist, was

$$
\text{A} \cdot \text{B} \quad \neq \quad \text{B} \cdot \text{A}
$$

bedeutet.

### **1.1.2 Addition und Subtraktion zweier Matrizen**

Zwei Matrizen gleichen Typs werden addiert oder subtrahiert, indem man ihre entsprechenden Elemente addiert oder subtrahiert:

$$
\mathbf{A} \pm \mathbf{B} = (a_{ik} \pm b_{ik}) = \mathbf{C},
$$

mit  $i = 1, 2, 3, ..., m$  und  $k = 1, 2, 3, ..., n$  und **C** die Summen- oder Differenzmatrix. Addition und Subtraktion sind nur für Matrizen gleichen Typs  $(m,n)$  definiert.

#### **1.1.3 Multiplikation einer Matrix mit einem Skalar**

Die Multiplikation einer Matrix mit dem Skalar  $\lambda$  erfolgt durch Multiplikation eines jeden einzelnen Matrixelementes mit dem Skalar

$$
\lambda \mathbf{A} = \lambda \begin{pmatrix} a_{11} & a_{12} & \dots & a_{1m} \\ a_{21} & a_{22} & \dots & \dots \\ \dots & \dots & \dots & \dots \\ a_{n1} & a_{n2} & \dots & a_{nm} \end{pmatrix} = \begin{pmatrix} \lambda & a_{11} & \lambda & a_{12} & \dots & \lambda & a_{1m} \\ \lambda & a_{21} & \lambda & a_{22} & \dots & \dots \\ \dots & \dots & \dots & \dots & \dots \\ \lambda & a_{n1} & \lambda & a_{n2} & \dots & \lambda & a_{nm} \end{pmatrix}.
$$

Bei der skalaren Multiplikation findet das Assoziativgesetz und Distributivgesetz Anwendung, da  $\lambda = \alpha \cdot \beta$  oder  $\lambda = \alpha \pm \beta$  gleichermaßen sein kann.

### **1.1.4 Quadratische Matrix**

Quadratische Matrizen besitzen die gleiche Anzahl von Zeilen und Spalten, d. h. m = n mit

$$
\mathbf{A} = \mathbf{A}_{n,n} = \begin{pmatrix} a_{11} & a_{12} & \dots & a_{1n} \\ a_{21} & a_{22} & \dots & \dots \\ \dots & \dots & \dots & \dots \\ a_{n1} & a_{n2} & \dots & a_{nn} \end{pmatrix}.
$$

Beispiele für quadratische Matrizen sind die Diagonalmatrizen, die symmetrischen Matrizen, Normalmatrizen, hermitesche Matrizen und die Einheitsmatrizen.

### **1.1.5 Einheitsmatrix**

Die Einheitsmatrix **E** ist eine Diagonalmatrix, in welcher alle außerhalb der Hauptdiagonalen liegenden Elemente verschwinden

$$
\mathbf{E} = \begin{pmatrix} 1 & 0 & \dots & 0 \\ 0 & 1 & \dots & 0 \\ \dots & \dots & \dots & \dots \\ 0 & 0 & \dots & 1 \end{pmatrix}
$$

und  $a_{ii} = 1$  ist. Die Einheitsmatrix wird gelegentlich auch als Identitätsmatrix bezeichnet. Die Einheitsmatrix ist eine quadratische Matrix. Sie ist trotz ihrer Schlichtheit bedeutend. Beispielsweise ist das Ergebnis einer Multiplikation von der Einheitsmatrix mit einer Matrix wieder die Matrix selbst.

### **1.1.6 Determinante**

Die Determinante erlaubt die Untersuchung von Matrizen nach "Mustern", beispielsweise zur Untersuchung von Lösungen von Differenzialgleichungen (siehe hierzu die Wronski-Determinate). Determinanten werden von quadratischen Matrizen berechnet. Die Determinante einer 2-reihigen, quadratischen Matrix  $\mathbf{A} = (a_{ik})$  ist die reelle Zahl

$$
det \mathbf{A} = \begin{vmatrix} a_{11} & a_{12} \\ a_{21} & a_{22} \end{vmatrix} = a_{11} a_{22} - a_{12} a_{21}.
$$

Eine Determinante wird mit einem Skalar  $\lambda$  multipliziert, indem die Elemente einer einzigen Zeile mit dem Skalar multipliziert werden:

$$
\lambda \det \mathbf{A} = \lambda \begin{vmatrix} \lambda a_{11} & \lambda a_{12} \\ a_{21} & a_{22} \end{vmatrix} = \lambda a_{11} a_{22} - \lambda a_{12} a_{21}.
$$

Unter der Determinante einer quadratischen (3,3)-Matrix  $\mathbf{A} = (a_{ik})$  versteht man die Zahl

$$
\det \mathbf{A} = \begin{vmatrix} a_{11} & a_{12} & a_{13} \\ a_{21} & a_{22} & a_{23} \\ a_{31} & a_{32} & a_{33} \end{vmatrix}.
$$

Die 3-reihige Determinante wird nach der Regel von Sarrus

det **A** =  $a_{11}a_{22}a_{33} + a_{12}a_{23}a_{31} + a_{13}a_{21}a_{32} - a_{13}a_{22}a_{31} - a_{11}a_{23}a_{32} - a_{12}a_{21}a_{33}$ 

berechnet. Eine Determinante nimmt den Wert Null an, wenn

- alle Elemente gleich Null sind,
- zwei Zeilen oder Spalten gleich sind,
- zwei Zeilen oder Spalten zueinander proportional sind,

Ŷ.

• eine Zeile oder Spalte als Linearkombination der übrigen Zeilen oder Spalten darstellbar ist.

Ein Beispiel hierzu ist

$$
det \mathbf{D} = \begin{vmatrix} 16 & 3 & 2 & 13 \\ 5 & 10 & 11 & 8 \\ 9 & 6 & 7 & 12 \\ 4 & 15 & 16 & 1 \end{vmatrix} = -816
$$

die Determinante des Dürer-Quadrates aus seinem Kupferstich *MELENCOLIA I*.

### **1.1.7 Unterdeterminante oder Minor**

Werden bei einer n-reihigen Determinante m beliebige Zeilen und m beliebige Spalten gestrichen, so entsteht eine  $(n - m)$ -reihige Determinante, die als Unterdeterminante (n − m)'ter Ordnung oder Minor bezeichnet wird. Ein Beispiel hierzu ist die Determinante **<sup>A</sup>**, deren Minor **<sup>M</sup>**1,2 gesucht wird. Dieser wird durch Streichen der ersten Zeile und zweiten Spalte erreicht:

$$
\mathbf{A} = \begin{vmatrix} 2 & 0 & 1 \\ 3 & 2 & -4 \\ 1 & 0 & 3 \end{vmatrix}, \ \mathbf{M}_{1,2} = \begin{vmatrix} 3 & -4 \\ 1 & 3 \end{vmatrix} = 3 \cdot 3 - (-4 \cdot 1) = 13.
$$

Unterdeterminanten werden beispielsweise zur Berechnung der inversen Matrix erforderlich und bilden die Vorstufe zur Berechnung der Adjunkte.

#### **1.1.8 Adjunkte oder algebraisches Komplement**

Die Adjunkte oder das algebraische Komplement  $\mathbf{A}_{adj}$  entsteht durch Unterdeterminantenbildung der Matrix **A** nach der in Abb. 1.1 dargestellten Vorgehensweise. Eine anschließende Multiplikation der Elemente mit dem Vorzeichen  $(-1)^{i+k}$ , der *i*-ten Zeile und k-ten Spalte, welche in der Abb. 1.1 fettgedruckt dargestellt sind sowie das Transponieren führt zur Adjunkte  $\mathbf{A}_{adj}$  der Matrix  $\mathbf{A}$ .

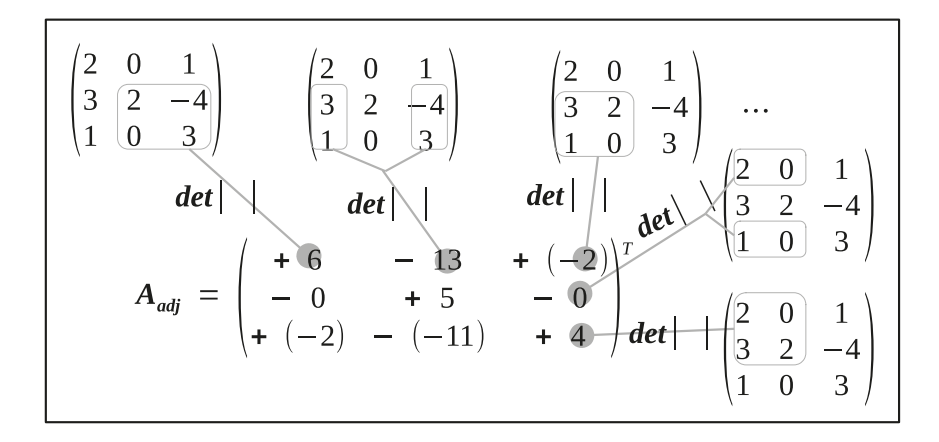

Abbildung 1.1: Vorgehensweise zur Entwicklung der Adjunkte